# **Documentations - Tâche #26637**

Scénario # 25362 (Terminé (Sprint)): Qualifier les changements de la documentation EAD 3

## **Revoir la présentation de l'EAD3**

31/01/2019 15:59 - Gérald Schwartzmann

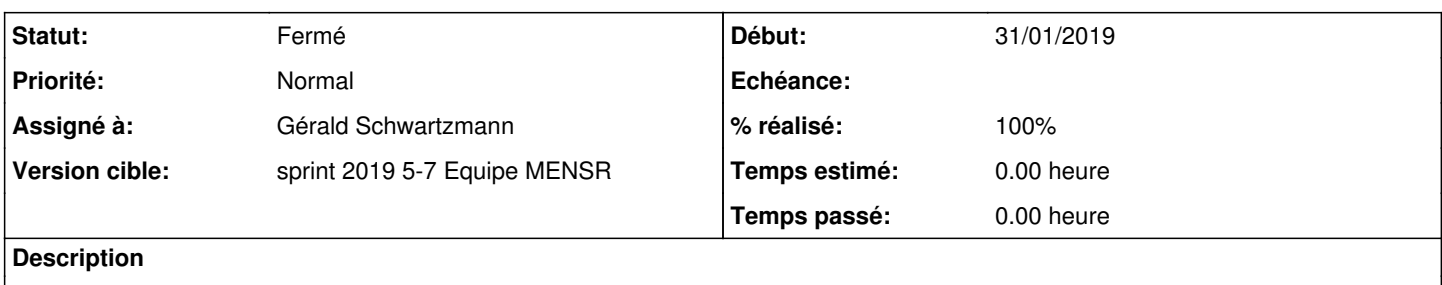

### **Historique**

### **#1 - 31/01/2019 15:59 - Gérald Schwartzmann**

*- Statut changé de Nouveau à En cours*

## **#2 - 01/02/2019 09:45 - Scrum Master**

*- Statut changé de En cours à Résolu*

### **#3 - 01/02/2019 11:05 - Gérald Schwartzmann**

*- Assigné à mis à Gérald Schwartzmann*

#### Administration généralités

<http://eole.ac-dijon.fr/documentations/2.7/completes/HTML/EOLE/co/06-administrationGeneralites.html> <http://eole.ac-dijon.fr/documentations/2.7/completes/HTML/EOLE/co/00-EAD3.html>

Présentation

[http://eole.ac-dijon.fr/documentations/2.7/completes/HTML/EAD3/co/00\\_presentation.html](http://eole.ac-dijon.fr/documentations/2.7/completes/HTML/EAD3/co/00_presentation.html)

#### Installation et configuration

<http://eole.ac-dijon.fr/documentations/2.7/completes/HTML/EAD3/co/00-installation.html>

## **#4 - 01/02/2019 14:00 - Joël Cuissinat**

*- Statut changé de Résolu à Fermé*

- *% réalisé changé de 0 à 100*
- *Restant à faire (heures) mis à 0.0*

Relu